## Wiggler Activation Free [April-2022]

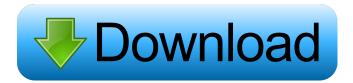

Wiggler Serial Number Full Torrent Download [32|64bit] [Latest]

Wiggler Product Key is an amazing and userfriendly software that allows one to navigate pages and windows by using mouse gestures, similar to the one that you would use in a normal scroll wheel. This program comes in a very small package, making it suitable for installation as a built-in application. Its interface is simple and clean, and the only thing you will be required to do is clicking the Wiggler icon in the tray area. Wiggler is a utility that runs in the system tray area. It allows one to scroll in webpages, chat conversations, text documents,

1 / 14

or any window or other application with scrolling content. No additional applications are required to use Wiggler, and as soon as its executable file is launched, it will immediately start working. The program requires no installation or setup process whatsoever, and one will be able to launch the application directly from the compressed Wiggler.exe file. In the tray area, one will find a small icon that prompts the user for starting the application's main feature or to resume normal mouse control. Right after activating the scrolling feature, one will be able to scroll up or down. Moving the mouse cursor left or right will enable scrolling in a specific direction. This utility will provide a simple, small, and unobtrusive interface that will allow users to scroll without a wheel and with mouse gestures, which is not usually found in other programs. This program might be able to provide users with a handy tool that allows them to scroll by using mouse gestures, however it

might not always be as reliable as one would expect. Users should keep in mind that this application might occasionally malfunction, or simply not work at all in some specific circumstances. Wiggler is a straightforward application that might prove to be a useful tool for people who still have older mouse models that don't include a scroll wheel. It allows them to scroll in webpages, chat conversations, text documents, or other applications where scrolling is required. Wiggler Summary: Wiggler is a small program that allows one to scroll webpages, chat conversations, text documents, or any window or other application that contains scrolling content by using mouse gestures, without requiring a scroll wheel. This program might be unreliable in some cases. AeroView is a user-friendly software that enables one to open and manipulate images. The program is compatible with Microsoft Windows 98/ME/2000/XP/Vista/7/8, and can be

## configured to minimize its footprint

Wiggler Crack With Registration Code For PC (Latest)

KEYMACRO is a keyboard-based utility that enables the user to assign customizable keyboard shortcuts to his or her favorite functions. This application will store all assigned keyboard shortcuts in a configuration file that users can easily locate and edit to reflect changes. KEYMACRO will provide a userfriendly application, allowing him to easily and quickly assign keyboard shortcuts to any of the following functions: 1- Minimize/Maximize the windows 2- Restore/Close the windows 3-Switch between windows 4- Switch to the first desktop available 5- Switch to the next desktop available 6- Switch to the last desktop available 7- Maximize all the windows 8- Minimize all the windows 9- Close all the windows 10- Start menu 11- System tray 12- Windows Explorer

13- Search the Windows Registry 14- Command Prompt 15- Uninstaller 16- Accelerator Key 17-Look and Feel 18- Taskbar 19- Shutdown 20-Reboot 21- Minimize all the windows 22-Increase the size of the windows 23- Open the Internet Explorer 24- Open Windows Explorer 25- Open a specific folder 26- Open a specific file 27- Open a specific folder in Windows Explorer 28- Open a specific file in Windows Explorer 29- Open a specific folder in Windows Explorer 30- Open a specific file in Windows Explorer 31- Open a specific folder in Windows Explorer 32- Open a specific file in Windows Explorer 33- Windows Explorer 34- Start menu 35- Maximize the window 36- Minimize the window 37- Restore the window 38- Close the window 39- Restore the window 40- Close the window 41- Restore the window 42- Close the window 43- Restore the window 44- Close the window 45- Restore the window 46- Close the window 47- Restore the window 48- Close the

window 49- Restore the window 50- Close the window 51- Restore the window 52- Close the window 53- Restore the window 54- Close the window 55- Restore the window 56- Close the window 57- Restore the window 58- Close the window 59- Restore the window 60- Close the window 61- Restore the window 62- Close the window 63- Restore the window 64- Close the window 65- Restore the window 66 1d6a3396d6

Wiggler For PC

What can you do with Wiggler? Wiggler's main purpose is to enable users to scroll by using lateral mouse movements to scroll up or down. Additionally, Wiggler provides a button to restart or finish the scrolling procedure, thus enabling users to resume the scrolling once started. Wiggler's interface consists of three main components, namely the tray area, the interface and the application's main window. The tray area acts as a control center of Wiggler, and it will include the application's main features as well as the option for resuming normal mouse movements. Its unobtrusive interface allows one to find two buttons, a green one for initiating the scrolling procedure and a red one for restarting scrolling. The interface, on the other hand, is the application's main window. One can find here all the options that

Wiggler provides to users, including the start of scrolling procedure, as well as the option to restore the normal mouse control. Wiggler's main window can be found at the top left of the tray area interface, while the interface can be found in the tray area itself. The application will be compatible with both Windows 7 and Windows 8, however, it is still in beta release, therefore users should be prepared to encounter some bugs. Wiggler lets users scroll without a scroll wheel and only by using mouse gestures Installation and first impressions Wiggler's executable file can be found in the start menu folder, then by opening its executable file, one will be able to find the application's main window. Additionally, users will be able to find in this main window all the options that Wiggler provides. Wiggler will be immediately available to users and its tray area interface can be accessed by clicking on the tray area icon that is found in the system tray. Users will notice that

the application's tray area interface includes two buttons, a green one for initiating the scrolling procedure and a red one for resuming normal mouse control. After clicking on the green button, one will be able to access the main window, where users will find all the options that Wiggler provides. Wiggler's main window can be found at the top left of the tray area interface, while its interface is found in the tray area itself. Users will be able to

What's New in the?

Wiggler is a small application designed to overcome the lack of a scroll wheel in old mouse models. This utility will enable users to scroll without the use of a scroll wheel and only using mouse gestures. You can scroll up and down by moving your mouse cursor left or right, which will also make you go backwards and forwards. Note: Wiggler has its own application

interface. It is a transparent application, which means that it requires no additional installations or setup processes. However, it remains hidden in the system tray area, so it won't clutter the desktop. It will only provide interface options when users click on its tray area icon. The option for scrolling is directly accessible from the application's interface. This application might unexpectedly malfunction, and therefore it is not recommended for daily usage. Isolation and partial characterization of collagenase and protease from the venom of Trimeresurus flavoviridis (Blyth). A collagenase and a protease were isolated from the venom of Trimeresurus flavoviridis Blyth and partially characterized. The purified enzymes were homogeneous on Sephacryl S-200 and did not lose their enzymatic activity after 24 h at 25 degrees C or after storage at -20 degrees C for up to 60 days. Gel electrophoresis of the purified enzymes on sodium dodecyl sulfate

polyacrylamide gel showed two bands of 35 and 32 kDa. The molecular mass of the enzyme was estimated to be 63 kDa. The enzymes showed a broad pH optimum for the cleavage of type I collagen and type II collagen, ranging from pH 4.0 to 8.0. The enzyme, with a broad substrate specificity, preferentially hydrolyzed type I collagen. The present study demonstrated for the first time that T. flavoviridis contains two types of enzymes: a protease and a collagenase, and the relative amount of these enzymes varies depending on the type of tissues.1. Technical Field The present disclosure relates to a surface mounting package, and more particularly to a surface mounting package having an encapsulating cover and a lid member that can be automatically separated from each other. 2. Description of Related Art Electronic devices such as central processing units (CPUs) generate a great deal of heat when operating. A conventional CPU is typically mounted on a

main board by surface mounting technology (SMT). Generally, an electronic component package including a CPU and other components is mounted on a circuit board, and the circuit board is connected to the main board by surface mounting technology. During the SMT process, an electronic component package can include an encapsulating cover and a lid member that is disposed on the encapsulating cover. The encapsulating cover and the lid member are usually fixed on the circuit board by an adhesive. However, during the SMT process, the encapsulating cover and the

## **System Requirements For Wiggler:**

Windows 7 / 8 Minimum resolution: 800 x 600 Processor: 1.5 GHz RAM: 1 GB Video: NVIDIA GeForce GTX 660 or AMD Radeon HD 7870 Hard Drive: 5 GB free space Supported languages: English, French, German, Polish, Spanish, Portuguese, Russian, Swedish For players on the go, Toasty X has a universal app design that will let you play, pause, and skip the video when on the go.Predicting sleep disordered breathing based on measurements during anesthesiology

https://efekt-metal.pl/witaj-swiecie/

http://www.camptalk.org/wp-content/uploads/2022/06/quyrfel.pdf

https://aurespectdesoi.be/poser-files-database-crack/

https://datingmarriagehub.com/wp-content/uploads/2022/06/Raspberry Pi Imager-1.pdf

https://www.herbanwmex.net/portal/checklists/checklist.php?clid=64295

https://www.118vokala.com/3251/microsoft-access-family-tree-genealogy-history-templates-database-crack-full-product-key-pc-windows/

http://pacificgoods.net/wp-content/uploads/2022/06/WinDiff.pdf

https://xn--traspasosenespaa-lub.com/wp-content/uploads/2022/06/danyclar.pdf

http://denisdelestrac.com/?p=4837

https://logocraticacademy.org/dark-knight-rises-windows-7-theme-crack-torrent-for-windows/

https://sarfatit.com/wp-content/uploads/2022/06/elelud.pdf

https://www.mesologiehetgooi.nl/wp-content/uploads/sygfeme.pdf

https://gamerized.com/upload/files/2022/06/jhC3QIAJZgaV8OSp88AY 07 8fea191a193a1af8bf528febbd7c4962 file.pdf

http://livehealthynews.com/?p=8131

https://manevychi.com/wp-content/uploads/2022/06/dillquaq.pdf

https://novinmoshavere.com/hotel-report-crack-april-2022/

 $\frac{https://fortworth-dental.com/wp-content/uploads/2022/06/elispary.pdf}{https://snsnailsmarket.com/wp-content/uploads/2022/06/Decipher Backup Browser.pdf}{http://www.ponuda24.com/?p=14932} \\ \frac{http://cycloneispinmop.com/?p=8528}{http://cycloneispinmop.com/?p=8528}$